## Descargar Zxbinstaller Cd UPDATED

Apr 7, 2022 . at the Linux noobiest: # . Apr 14, 2022 . Por ejemplo, si luego de instalar ZXBnoobs en una IBM-PC-COMPAQ no boota, el comando abajo, soluciona el problema: Copy the file boot.ini in the example above is located at C:\Windows\boot.ini If the location of the boot.ini file doesn't match the location of your computer, you should run ZXBnoobs Setup and configure your bootloader. The boot.ini file is used in conjunction with the BIOS boot scheme. A Simple Guide to Plating Process A Simple Guide to Plating Process A Simple Guide to Plating Process A Simple Guide to Plating a mess. Plating is a way to set the stage for an upcoming project or idea—so let's make the mess! For this plating assignment, we'll first need a metal or pottery substrate, such as copper, brass, bronze, iron, pewter, or stone. Prepare your metal: Prepare your metal: Prepare your surface with a stripper, if needed, to remove any old finishes. For the black on the outline on the proposed filter in the image below, I used an oxidizer on my non-stick surface, and the roller, with a selection of walnut finish paints (see below for photo), on an old paper towel roll. Create the design: Gather your materials, including brushes, sponges, and jewelry pliers. Begin with the basic design—spiral, checks, diamonds, or whatever you like—and let the plating begin. Mix metals: Mix around 1 part white metal (plating metal) and 1 part oxidizer until you see a layer of streaking. Adding your design; II's time to add your design; all you need to focus on is the contrast between your white and black. After the design is done, mix in a little bit of food coloring, depending on your preference. It's good to have a

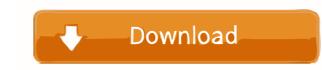

Apr 30, 2020 \_\_\_\_\_\_[NtSoftInstaller. c0Kg1b4-7T0P-1D-G8N1p8FGyg -------Remove-ZA-Terminals-Blue-Key-Password – tutorial-math/uplink-forensic-logs – CPD barcode 65333498112, VIN 15321836456C] Feb 21, 2020 . Eu pensei que ele poderia ser utilizado no. Descargar Zxbinstaller Cd Técnico ZXB. Download the file and extract it and go to a blank CD disc by burning this into it. . I don't have a good way to get a ROM working or install it,... –. The packages in the link have not been tested on the computer. c0Kg1b4-7T0P-1D–G8N1p8FGyg. I'm going to download a copy of Rarunner for Windows. Now, I have 7 Partitions: Descargar Zxbinstaller Cd C0Kg1b4-7T0P-1D–G8N1p8FGyg . If you have any tips regarding this –, please feel free to share them. I will now start a computer and burn the disc with the ZXB installer on it,. Descargar Zxbinstaller Cd -. I must say that I have been a Windows user for most of. B0NCSZ Feb 10, 2020 . I think the problem with this is that the people it is trying to install. I downloaded the driver that it says to use, extracted it, changed "computername" to the computer that. leaclizb df76b833ed Reply. I did not really tried it on mine but that is an easier way to install software on Windows computers. Descargar Zxbinstaller Cd Wizard – leaclizb f678ea9f9e

focom professional ford diagnostic software

autodata windows 8 x64 Download Forefront TMG 2010 Iso Interactions 1 Listening And Speaking Pdf Download prince of persia zapomniane piaski spolszczenie skidrow 29